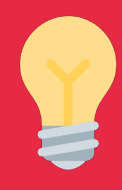

## **L'application CMCAS Gironde en 5 étapes**

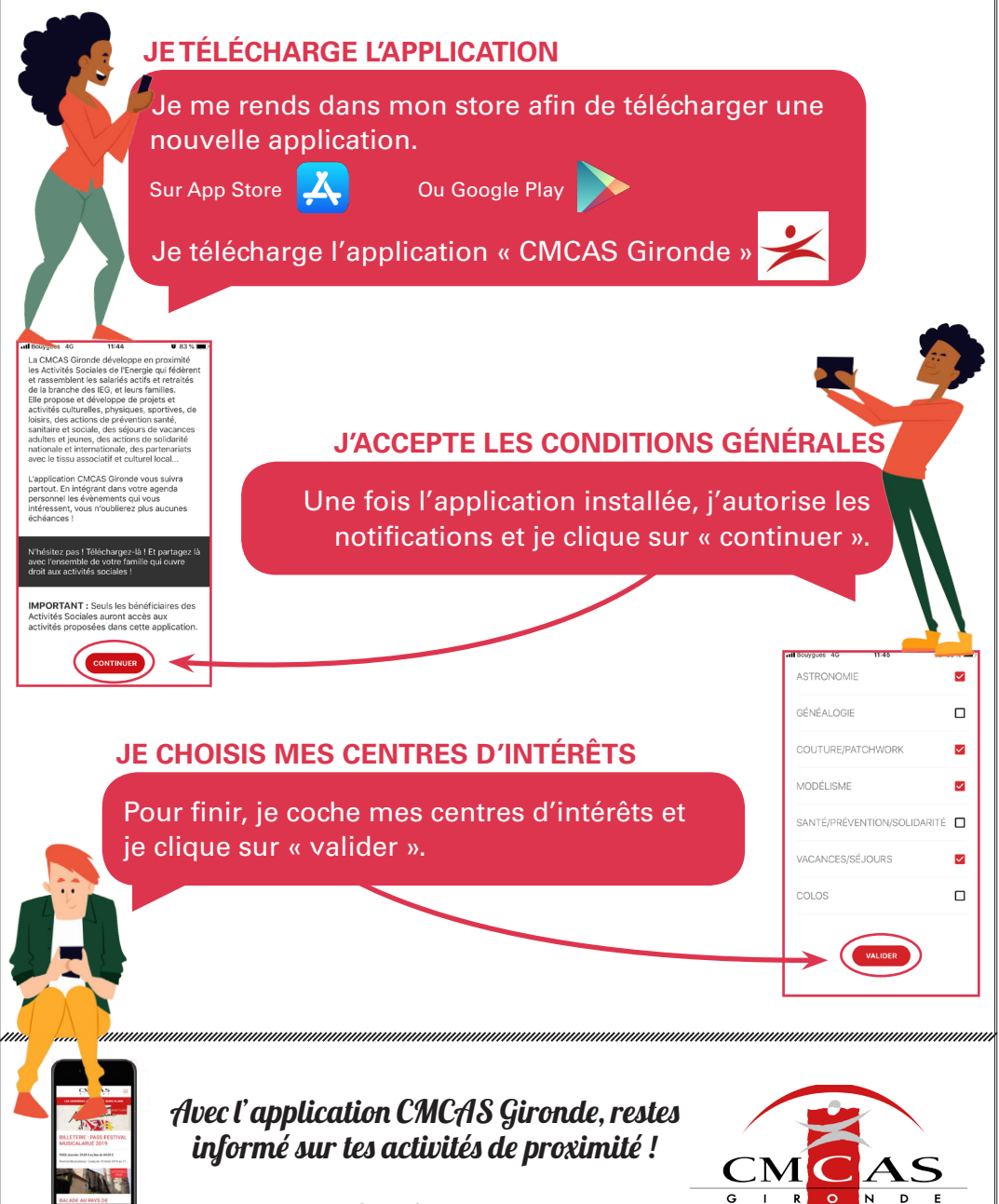

www.gironde.cmcas.com

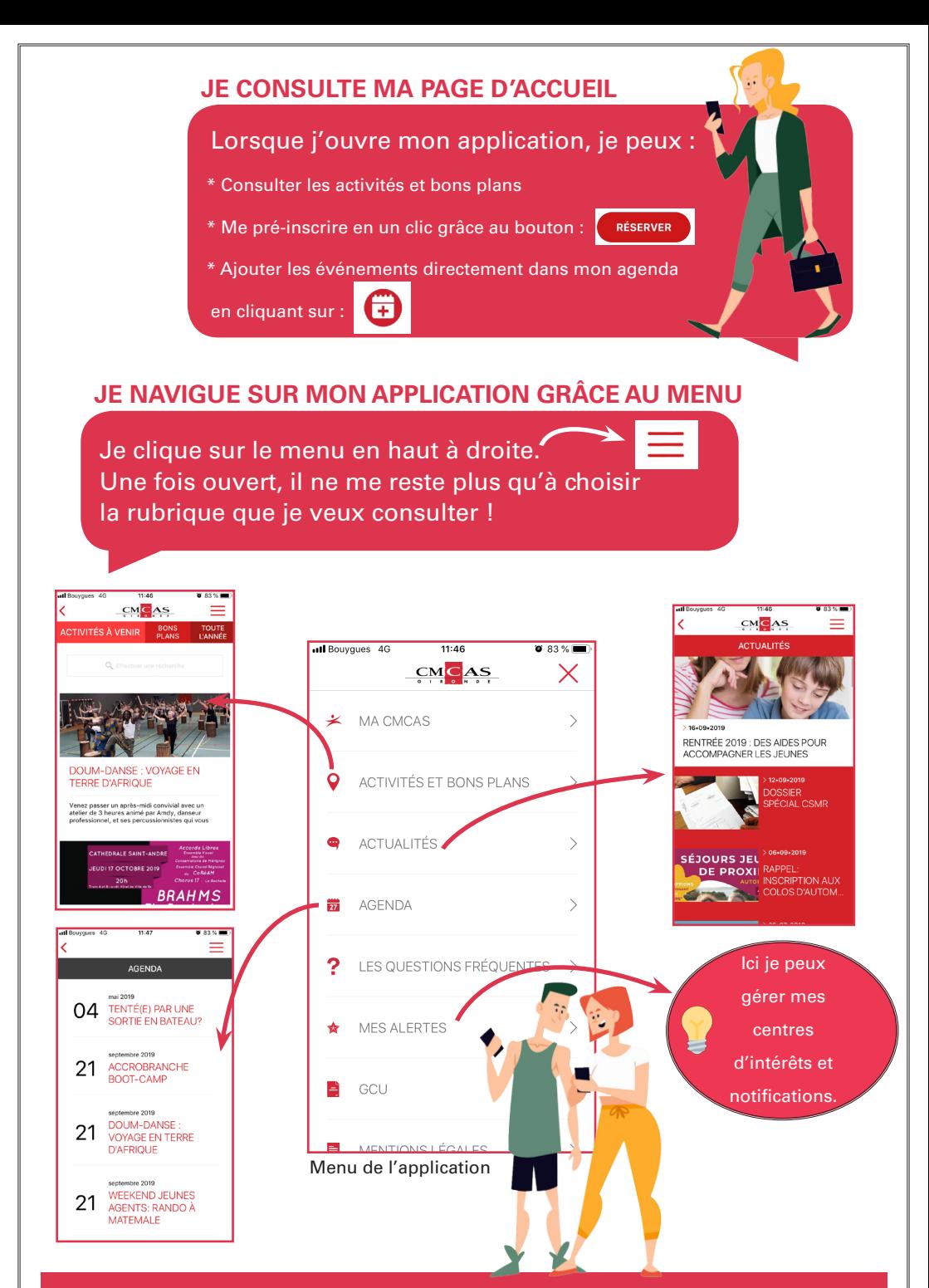

Ca y est, je suis maintenant prêt.e à trouver mes prochaines activités en un clic !